### **Lecture 4**

Regular Expressions grep and sed intro

## **Previously**

- Basic UNIX Commands
  - Files: rm, cp, mv, ls, ln
  - Processes: ps, kill
- Unix Filters
  - cat, head, tail, tee, wc
  - cut, paste
  - find
  - sort, uniq
  - comm, diff, cmp
  - tr

### **Subtleties of commands**

- Executing commands with find
- Specification of columns in cut
- Specification of columns in sort
- Methods of input
  - Standard in
  - File name arguments
  - Special "-" filename
- Options for uniq

## **Today**

- Regular Expressions
  - Allow you to search for text in files
  - grep command
- Stream *manipulation*:
  - sed

# **Regular Expressions**

# What Is a Regular Expression?

- A regular expression (*regex*) describes a set of possible input strings.
- Regular expressions descend from a fundamental concept in Computer Science called *finite* automata theory
- Regular expressions are endemic to Unix
  - vi, ed, sed, and emacs
  - awk, tcl, perl and Python
  - grep, egrep, fgrep
  - compilers

# **Regular Expressions**

- The simplest regular expressions are a string of literal characters to match.
- The string *matches* the regular expression if it contains the substring.

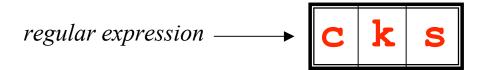

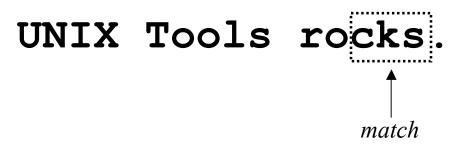

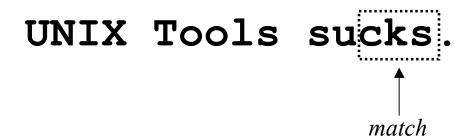

#### UNIX Tools is okay.

no match

# **Regular Expressions**

• A regular expression can match a string in more than one place.

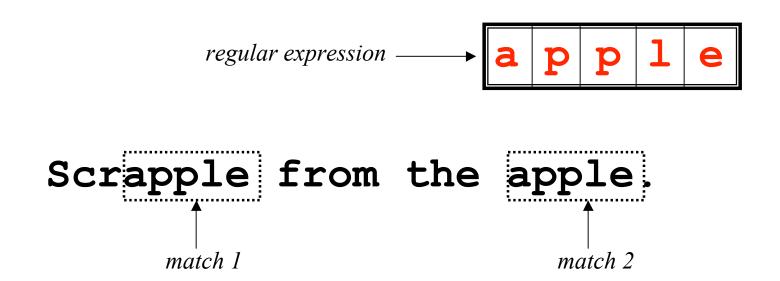

# **Regular Expressions**

• The . regular expression can be used to match any character.

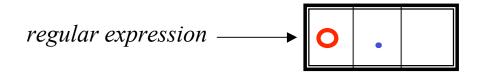

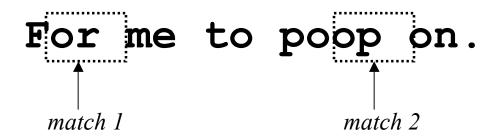

### **Character Classes**

• Character classes [] can be used to match any specific set of characters.

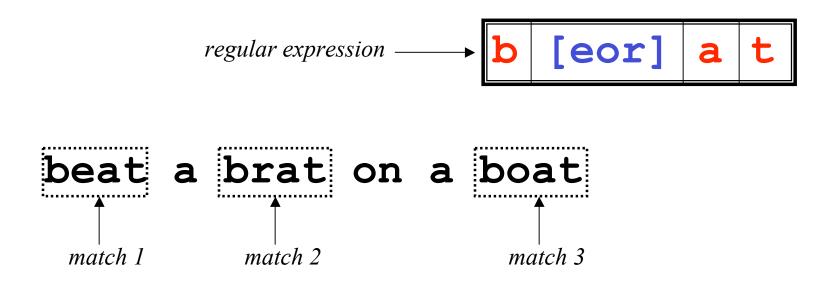

# **Negated Character Classes**

Character classes can be negated with the
 [^] syntax.

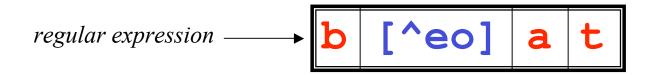

### **More About Character Classes**

- [aeiou] will match any of the characters a, e, i, o,
   or u
- [mM] ohri will match mohri or Mohri
- Ranges can also be specified in character classes
  - [1-9] is the same as [123456789]
  - [abcde] is equivalent to [a-e]
  - You can also combine multiple ranges
    - [abcde123456789] is equivalent to [a-e1-9]
  - Note that the character has a special meaning in a character class *but only* if it is used within a range,
    [-123] would match the characters -, 1, 2, or 3

### **Named Character Classes**

- Commonly used character classes can be referred to by name (*alpha*, *lower*, *upper*, *alnum*, *digit*, *punct*, *cntrl*)
- Syntax [:name:]

Important for portability across languages

### **Anchors**

- Anchors are used to match at the beginning or end of a line (or both).
- ^ means beginning of the line
- \$ means end of the line

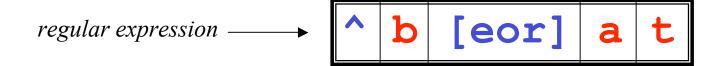

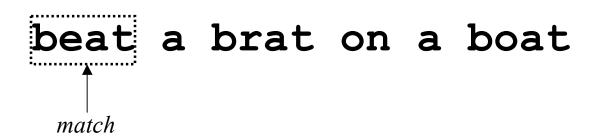

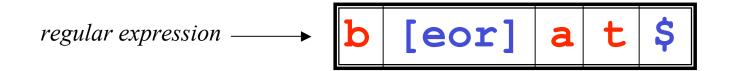

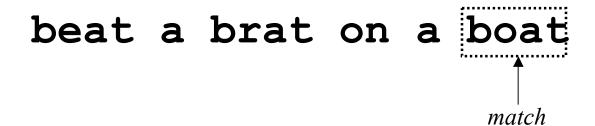

# Repetition

• The \* is used to define zero or more occurrences of the *single* regular expression preceding it.

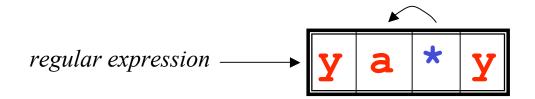

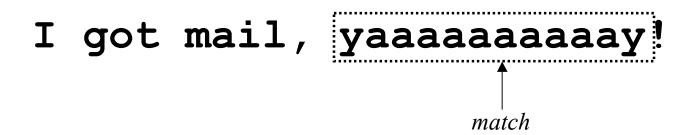

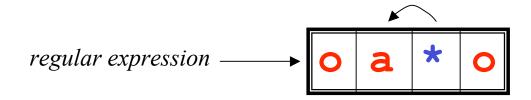

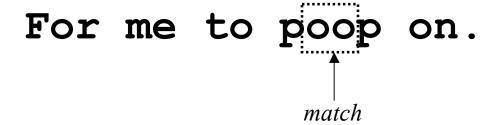

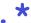

# **Repetition Ranges**

- Ranges can also be specified
  - { } notation can specify a range of repetitions for the immediately preceding regex
  - $-\{n\}$  means exactly n occurrences
  - $-\{n,\}$  means at least n occurrences
  - {n, m} means at least n occurrences but no more than m occurrences
- Example:
  - . { **0** , } same as . \*
  - -a{2,} same as aaa\*

# **Subexpressions**

- If you want to group part of an expression so that
   \* or { } applies to more than just the previous character, use ( ) notation
- Subexpresssions are treated like a single character
  - a\* matches 0 or more occurrences of a
  - abc\* matches ab, abc, abcc, abccc, ...
  - (abc) \* matches abc, abcabc, abcabcabc, ...
  - (abc) {2,3} matches abcabc or abcabcabc

### grep

- grep comes from the **ed** (Unix text editor) search command "**g**lobal **r**egular **e**xpression **p**rint" or g/re/p
- This was such a useful command that it was written as a standalone utility
- There are two other variants, *egrep* and *fgrep* that comprise the *grep* family
- *grep* is the answer to the moments where you know you want the file that contains a specific phrase but you can't remember its name

# **Family Differences**

- **grep** uses regular expressions for pattern matching
- **fgrep** file grep, does not use regular expressions, only matches fixed strings but can get search strings from a file
- egrep extended grep, uses a more powerful set of regular expressions but does not support backreferencing, generally the fastest member of the grep family
- agrep approximate grep; not standard

# **Syntax**

- Regular expression concepts we have seen so far are common to **grep** and **egrep**.
- grep and egrep have different syntax
  - grep: BREs
  - egrep: EREs (enhanced features we will discuss)
- Major syntax differences:
  - grep: \ ( and \), \ { and \}
  - egrep: ( and ), { and }

# Protecting Regex Metacharacters

- Since many of the special characters used in regexs also have special meaning to the shell, it's a good idea to get in the habit of single quoting your regexs
  - This will protect any special characters from being operated on by the shell
  - If you habitually do it, you won't have to worry about when it is necessary

# **Escaping Special Characters**

- Even though we are single quoting our regexs so the shell won't interpret the special characters, some characters are special **to grep** (eg \* and .)
- To get literal characters, we *escape* the character with a \ (backslash)
- Suppose we want to search for the character sequence 'a\*b\*'
  - Unless we do something special, this will match zero or more 'a's followed by zero or more 'b's, not what we want
  - 'a\\*b\\*' will fix this now the asterisks are treated as regular characters

# **Egrep: Alternation**

- Regex also provides an alternation character | for matching one or another subexpression
  - (T|F1) an will match 'Tan' or 'Flan'
  - ^ (From | Subject): will match the From and Subject lines of a typical email message
    - It matches a beginning of line followed by either the characters 'From' or 'Subject' followed by a ':'
- Subexpressions are used to limit the scope of the alternation
  - At (ten|nine) tion then matches "Attention" or "Atninetion", not "Atten" or "ninetion" as would happen without the parenthesis Atten|ninetion

# **Egrep: Repetition Shorthands**

- The \* (star) has already been seen to specify zero or more occurrences of the immediately preceding character
- + (plus) means "one or more"
  - abc+d will match 'abcd', 'abccd', or 'abcccccd' but will not match 'abd'
  - Equivalent to {1,}

# **Egrep: Repetition Shorthands cont**

- The '?' (question mark) specifies an optional character, the single character that immediately precedes it
  - July? will match 'Jul' or 'July'
  - Equivalent to {0,1}
  - Also equivalent to (Jul | July)
- The \*, ?, and + are known as *quantifiers* because they specify the quantity of a match
- Quantifiers can also be used with subexpressions
  - (a\*c) + will match 'c', 'ac', 'aac' or 'aacaacac' but will not match 'a' or a blank line

# **Grep: Backreferences**

- Sometimes it is handy to be able to refer to a match that was made earlier in a regex
- This is done using backreferences
  - \n is the backreference specifier, where n is a number
- Looks for *n*th subexpression
- For example, to find if the first word of a line is the same as the last:
  - ^\([[:alpha:]]\{1,\}\) .\* \1\$
  - The \([[:alpha:]]\{1,\}\) matches 1 or more letters

# **Practical Regex Examples**

- Variable names in C
  - $[a-zA-Z_{]}[a-zA-Z_{0}-9]*$
- Dollar amount with optional cents
  - \\$[0-9]+(\.[0-9][0-9])?
- Time of day
  - -(1[012]|[1-9]):[0-5][0-9] (am|pm)
- HTML headers <h1> <H1> <h2> ...
  - -<[hH][1-4]>

# grep Family

#### Syntax

```
grep [-hilnv] [-e expression] [filename]
egrep [-hilnv] [-e expression] [-f filename] [expression]
[filename]
```

fgrep [-hilnxv] [-e string] [-f filename] [string] [filename]

- h Do not display filenames
- -i Ignore case
- I List only filenames containing matching lines
- n Precede each matching line with its line number
- -v Negate matches
- -x Match whole line only (fgrep only)
- e expression Specify expression as option
- f filename
   Take the regular expression (egrep) or a list of strings (fgrep) from filename

## grep Examples

```
grep 'men' GrepMe
grep 'fo*' GrepMe
egrep 'fo+' GrepMe
egrep -n '[Tt]he' GrepMe
fgrep 'The' GrepMe
egrep 'NC+[0-9]*A?' GrepMe
fgrep -f expfile GrepMe
```

• Find all lines with signed numbers

```
$ egrep '[-+][0-9]+\.?[0-9]*' *.c
bsearch. c: return -1;
compile. c: strchr("+1-2*3", t-> op)[1] - '0', dst,
convert. c: Print integers in a given base 2-16 (default 10)
convert. c: sscanf( argv[ i+1], "% d", &base);
strcmp. c: return -1;
strcmp. c: return +1;
```

• **egrep** has its limits: For example, it cannot match all lines that contain a number divisible by 7. True? Not quite!

# **Fun with the Dictionary**

- /usr/dict/words contains about 25,000 words
  - egrep hh /usr/dict/words
    - beachhead
    - highhanded
    - withheld
    - withhold
- **egrep** as a simple spelling checker: Specify plausible alternatives you know

```
egrep "n(ie|ei)ther" /usr/dict/words
neither
```

- How many words have 3 a's one letter apart?
  - egrep a.a.a /usr/dict/words | wc -l
    - 54
  - egrep u.u.u /usr/dict/words
    - cumulus

### **Other Notes**

- Use /dev/null as an extra file name
  - Will print the name of the file that matched
    - grep test bigfile
      - This is a test.
    - grep test /dev/null bigfile
      - bigfile: This is a test.
- Return code of grep is useful
  - grep fred filename > /dev/null && rm filename

# This is one line of text ← input line o.\* regular expression

<u>O</u>

| X            | Ordinary characters match themselves                  |
|--------------|-------------------------------------------------------|
|              | (NEWLINES and metacharacters excluded)                |
| xyz          | Ordinary strings match themselves                     |
| \m           | Matches literal character <i>m</i>                    |
| ^            | Start of line                                         |
| \$           | End of line                                           |
|              | Any single character                                  |
| $[xy^{\$}x]$ | Any of $x, y, ^, $$ , or $z$                          |
| [^xy^\$z]    | Any one character other than $x, y, ^, $$ , or $z$    |
| [a-z]        | Any single character in given range                   |
| r*           | zero or more occurrences of regex r                   |
| r1r2         | Matches r1 followed by r2                             |
| \(r\)        | Tagged regular expression, matches r                  |
| \n           | Set to what matched the <i>n</i> th tagged expression |
|              | (n = 1-9)                                             |
| $\{n,m\}$    | Repetition                                            |
| r+           | One or more occurrences of r                          |
| r?           | Zero or one occurrences of r                          |
| r1 r2        | Either r1 or r2                                       |
| (r1 r2)r3    | Either r1r3 or r2r3                                   |
| (r1 r2)*     | Zero or more occurrences of r1 r2, e.g., r1, r1r1,    |
|              | r2r1, r1r1r2r1,)                                      |
| {n,m}        | Repetition                                            |

fgrep, grep, egrep

grep, egrep

grep

egrep

Quick Reference

# Sed: <u>Stream-oriented</u>, Non-Interactive, Text <u>Ed</u>itor

- Look for patterns one line at a time, like grep
- *Change* lines of the file
- Non-interactive text editor
  - Editing commands come in as script
  - There is an interactive editor ed which accepts the same commands
- A Unix filter
  - Superset of previously mentioned tools

### **Sed Architecture**

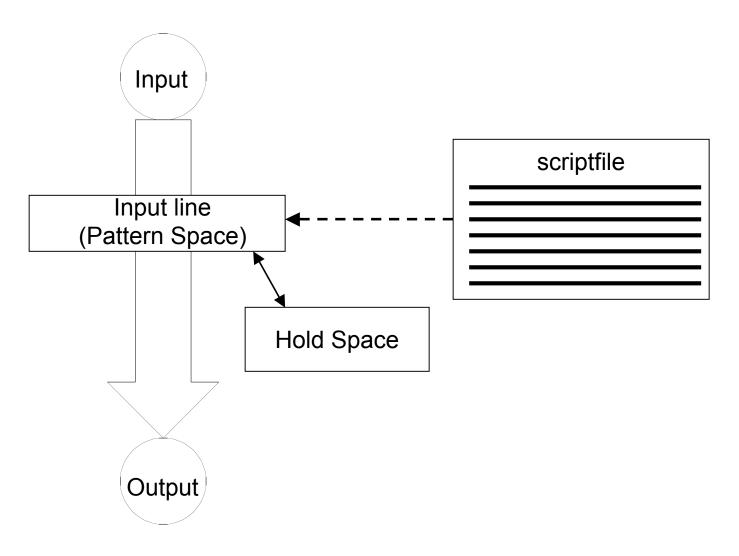

# Conceptual overview

- All editing commands in a **sed** script are applied in order to each input line.
- If a command changes the input, subsequent command address will be applied to the current (modified) line in the pattern space, not the original input line.
- The original input file is unchanged (sed is a filter), and the results are sent to standard output (but can be redirected to a file).

# **Scripts**

- A script is nothing more than a file of commands
- Each command consists of up to two *addresses* and an *action*, where the *address* can be a regular expression or line number.

| address | action | command |
|---------|--------|---------|
| address | action |         |
| address | action |         |
| address | action |         |
| address | action |         |

### **Sed Flow of Control**

- sed then reads the next line in the input file and restarts from the beginning of the script file
- All commands in the script file are compared to, and potentially act on, all lines in the input file

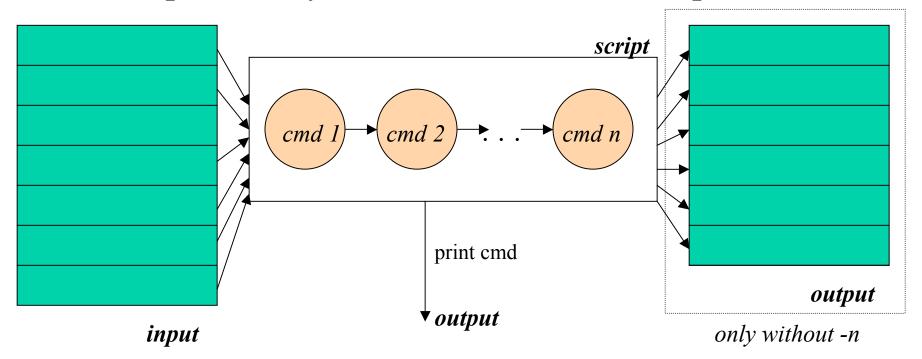